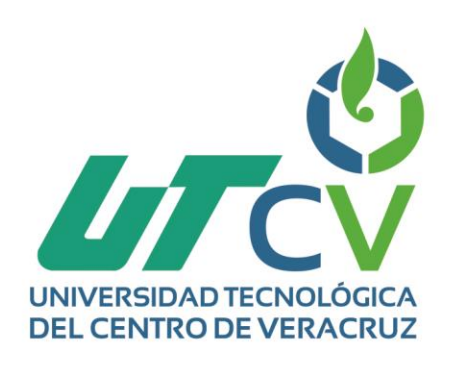

# **Reporte Final de Estadía**

## **Roberto Aldair Galvan Rosas**

**Aplicación web para la gestión de rutas, distancias y geolocalizaciones del cableado de fibra óptica y sucursales**

> Av. Universidad No. 350, Carretera Federal Cuitláhuac - La Tinaja<br>Congregación Dos Caminos, C.P. 94910. Cuitláhuac, Veracruz<br>Tel. 01 (278) 73 2 20 50 www.utcv.edu.mx

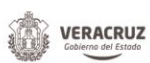

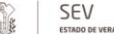

**VER** Educación

**SEP** 

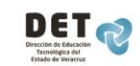

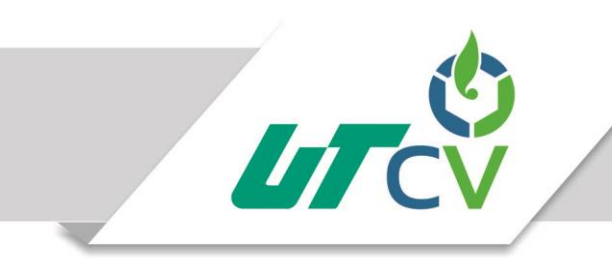

Universidad Tecnológica del Centro de Veracruz

## **UNIVERSIDAD TECNOLÓGICA DEL CENTRO DE VERACRUZ**

Programa educativo

## **Ingeniería en Tecnologías de la Información**

Proyecto de estadía en la empresa

#### **Teléfonos de México S.A.B de C.V**

Presenta

#### **Roberto Aldair Galvan Rosas**

Tesina para el desarrollo

**Aplicación web para la gestión de rutas, distancias y geolocalizaciones del cableado de fibra óptica y sucursales**

Cuitláhuac Ver. Marzo 30 del 2017

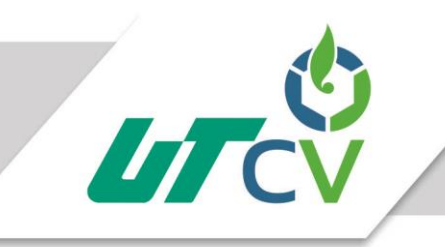

## Universidad Tecnológica del Centro de Veracruz

<span id="page-2-0"></span>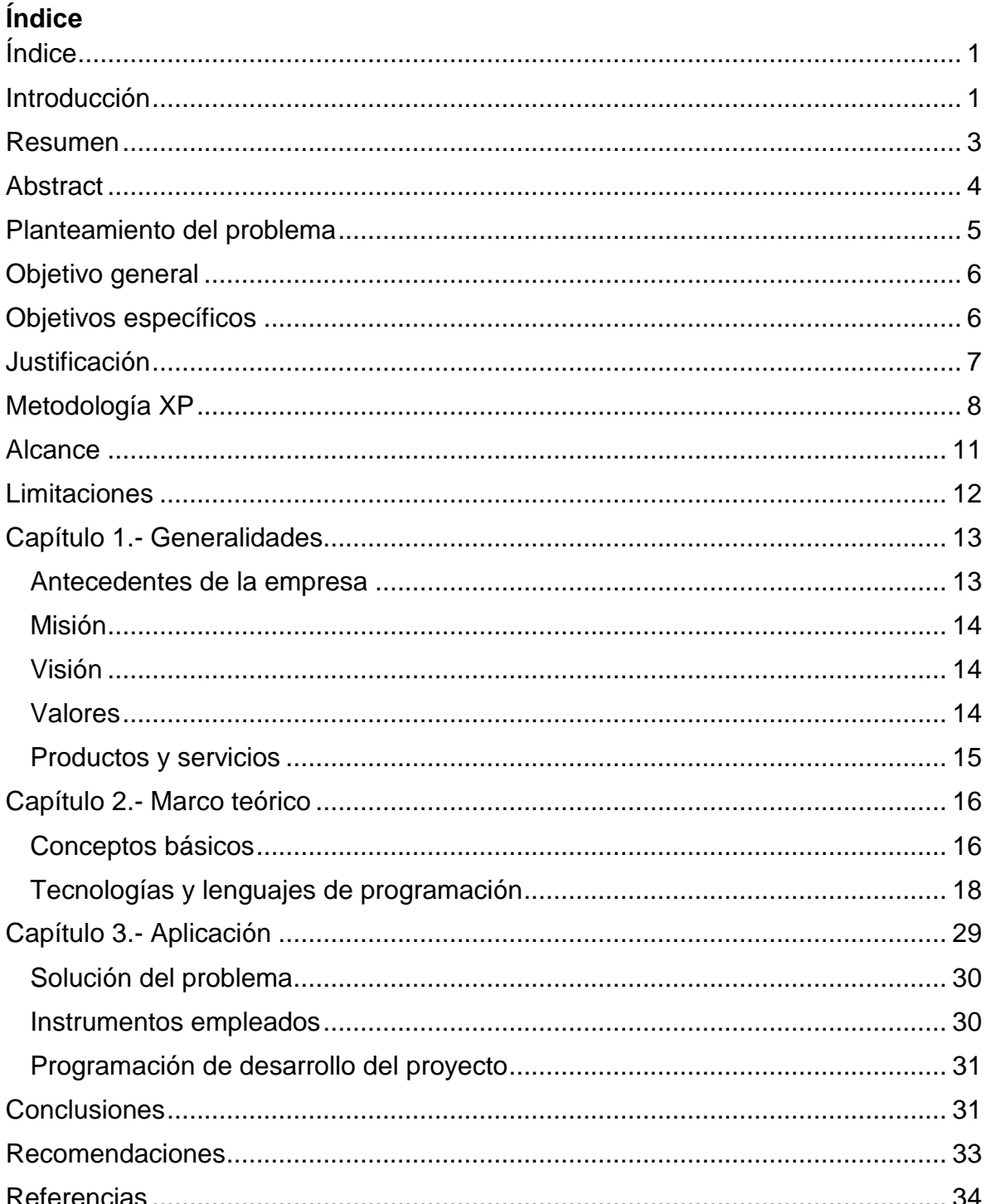

## <span id="page-3-0"></span>**Introducción**

En los últimos años la implementación de nuevas tecnologías en las empresas ha tenido una gran aceptación y sobre todo un gran auge en nuestro país, desde implementación de sistemas de gestión de información, de automatización, de telecomunicaciones, de procesamiento, etc.

Las empresas optan por invertir en las nuevas tecnologías y sistemas donde se implementan las tecnologías de la información y comunicación, generalmente para realizar algunas tareas donde el recurso humano se puede ver sustituido o no es de suma importancia, esto representa un ahorro que se ve reflejado en la economía de la empresa.

La implementación de las tecnologías dentro de los procesos de la empresa se hace con el fin de una mejora en la calidad de los productos o servicios, eso hace que se pongan al margen de las grandes empresas relacionado a estándares de calidad y producción en sus procesos.

A veces, algunas empresas al invertir en nuevas tecnologías pueden pensar que es una inversión meramente innecesaria, esto puede resultar erróneo, la implementación de nuevas tecnologías en la empresa es una necesidad imprescindible para lograr una mejora continua.

Dentro del área del centro de mantenimiento de la empresa de Teléfonos de México S.A.B DE C.V se implementará una aplicación web en la cual podrán tener una mejor gestión de la información del tendido de fibra óptica y sucursales. La

aplicación contará con un módulo de usuarios, módulo de rutas y módulo de geolocalización de sucursales.

En el módulo de usuarios se podrán registrar al personal interno y externo, dicho registro será realizado por el administrador del sistema ya que sólo tendrá acceso a la información el personal seleccionado. Se establecerán roles de usuario para poder agregar nuevos administradores y establecer permisos.

En el módulo de fibra óptica se podrá realizar el registro de rutas a partir de dos puntos, el inicio y el final. Se podrá agregar información extra sobre la ruta, una descripción, localidades, coordenadas, etc.

En el módulo de sucursales se podrán registrar las sucursales existentes en el estado de Veracruz. Las sucursales se agregarán a partir de las coordenadas (lat y lng), un nombre, ciudad/localidad, dirección y descripción.

En el módulo de fibra óptica y de sucursales se usará la API Java Script de Google Maps para mostrar los mapas de registro y de consulta de los marcadores. Google Maps ofrece mapas de todo el mundo e información de casi todas las ciudades y localidades existentes.

#### <span id="page-5-0"></span>**Resumen**

Dentro de las empresas se busca implementar la automatización, generalmente representa una mejora de los procesos, calidad y gestión de las actividades dentro del área y/o empresa, eso conlleva a potenciar estándares de productividad y una mejor gestión del recurso humano.

Dentro de la empresa Teléfonos de México S.A.B. de C.V. se implementará una aplicación web para la gestión de las rutas, distancias y geolocalizaciones del cableado de fibra óptica y sucursales existentes en el estado de Veracruz.

<span id="page-5-1"></span>Mediante la aplicación web, los trabajadores del área de centro de mantenimiento (CM) podrán administrar y brindar información de una manera más fácil y eficiente de las rutas y distancias de cableado de fibra óptica, de igual manera las distancias y geolocalizaciones de cada una de las sucursales existentes dentro del estado, representado de manera gráfica e intuitiva para su fácil entendimiento.

## **Abstract**

Within the companies, it is sought to implement automation, generally it represents an improvement of the processes, quality and management of the activities within the area and / or company, that means to promote productivity standards and a better management of the human resource.

Within the company Teléfonos de México S.A.B. Of C.V. a web application will be implemented to manage the routes, distances and geolocalizations of fiber optic cabling and existing branches in the state of Veracruz.

<span id="page-6-0"></span>Through the web application, workers in the area of maintenance center (CM) will be able to manage and provide information in an easier and efficient way of routes and distances of fiber optic cabling, as well as the distances and geolocations of each one of them. The existing branches within the state, represented graphically and intuitively for easy understanding.

## **Planteamiento del problema**

En la sucursal de Teléfonos Mexicanos ubicada en el centro de córdoba, dentro del área de centro de mantenimiento (CM) se encuentran con el problema de no contar con información suficiente y precisa de las rutas, distancias y ubicaciones del tendido de fibra óptica, de igual manera de las diferentes sucursales existentes en el estado.

La información sobre el tendido de fibra óptica y de las sucursales es requerida directamente al área principalmente por empresas o personal externo, de esa manera, para poder proporcionar la información es necesario solicitarla a otro departamento que les proporciones dicha información.

<span id="page-7-0"></span>La implementación de una aplicación se hace indispensable dentro del área para brindar y tener acceso a la información el personal y/o empresas de una manera más completa eficiente y práctica, sin necesidad de depender de un departamento alterno.

## **Objetivo general**

Desarrollar una aplicación web que permita la administración de las rutas, distancias y geolocalizaciones del tendido de cableado de fibra óptica y las diferentes sucursales que se encuentran en el estado de Veracruz, de esa manera, optimizar la consulta y control de la información.

## <span id="page-8-0"></span>**Objetivos específicos**

- Definir los requerimientos del software
- Desarrollar la interfaz de software
- Desarrollar la base de datos para la aplicación web
- Desarrollar módulos de usuario y administrador para cada panel de la aplicación

(administrador y usuario).

- Desarrollar un módulo para la gestión del tendido de fibra óptica
- <span id="page-8-1"></span>• Desarrollar un módulo para la gestión de las sucursales existentes en el estado

## **Justificación**

El presente proyecto se enfoca a la realización de una aplicación web dentro del área de centro de mantenimiento (CM), de la empresa Teléfonos Mexicanos el cual no tiene un software en el que pueda contar con información precisa sobre el tendido del cableado de fibra óptica y de sus diferentes sucursales ubicadas en todo Veracruz.

Con la realización e implementación de la aplicación web se podrá gestionar dicha información y reducirá tiempo y costos ya que no dependerán de algún otro departamento y no necesitaran verificar directamente en las calles. Se podrá brindar la información de una manera más clara, práctica y eficiente mediante el acceso al sistema a través de cuentas de usuarios, panel de administración, mapas con rutas marcadas, geolocalizaciones y distancias del cableado de fibra óptica y sucursales de la empresa.

<span id="page-9-0"></span>Los principales beneficiados en la implementación de la aplicación web son: empresas o personal externo y administrativos del área de centro de mantenimiento, de igual manera algún otro departamento interno que requieran de dicha información.

## **Metodología XP**

Para la realización del proyecto se utilizara la metodología XP que quiere decir programación extrema, es una metodología de desarrollo de la ingeniería de software formulada por Kent Beck, autor del primer libro sobre la materia, extreme programming explanad: embrace changue (1999).

La programación extrema es una metodología de desarrollo ligero (o ágil) basada en una serie de valores y de prácticas de buenas maneras que persigue el objetivo de aumentar la productividad a la hora de desarrollar programas.

Este modelo de programación se basa en una serie de metodologías de desarrollo de software en la que se da prioridad a los trabajos que dan un resultado directo y que reducen la burocracia que hay alrededor de la programación.

Una de las características principales de este método de programación, es que sus ingredientes son conocidos desde el principio de la informática.

Ventajas:

- programación organizada.
- menor taza de errores.
- satisfacción del programador.

## Desventajas:

• es recomendable emplearlo solo en proyectos a corto plazo.

• altas comisiones en caso de fallar.

Fases de la metodología

- planificación del proyecto:
	- historias de usuario.
	- -release planning.
	- -iteraciones:
	- -velocidad del proyecto.
	- -programación en pareja.
	- -reuniones diarias.
- Fase de diseño.
	- -diseños simples.
	- -glosarios de términos.
	- -riesgos.
	- -funcionalidad extra.
	- -tarjetas C.R.C.
- fase: codificación.
- fase: pruebas.

#### Entregables o artefactos

Historias de usuario: representan una breve descripción del comportamiento del sistema, emplea terminología del cliente sin lenguaje técnico, se realiza una por cada característica principal del sistema, se emplean para hacer estimaciones de tiempo y para el plan de lanzamientos, reemplazan un gran documento de requisitos y presiden la creación de las pruebas de aceptación.

Task Card (tareas de ingeniería): usadas para describir tareas que realizan el proyecto. Deben tener relación con una historia de usuario

Tarjetas CRC (clase - responsabilidad – colaborador). Estas tarjetas se dividen en tres secciones que contienen la información del nombre de la clase, sus responsabilidades y sus colaboradores.

Justificación de la metodología seleccionada

La metodología de desarrollo ágil XP fue seleccionada porque es muy adaptable a las necesidades del proyecto y los requerimientos del cliente, no tiene un régimen muy estricto para seguirla. Algunas de los puntos principales por lo cual fue seleccionada la metodología son:

- El trabajo en iteraciones que pueden también representar mejoras, unas tras otras.
- Frecuente integración del cliente/usuario o un representante con el equipo de desarrollo y/o responsable de la programación, de esa manera reduciendo riesgos en el desarrollo.
- Desarrollos fáciles de mantener
- Desarrollos fáciles de entender
- Una mejor calidad en el software
- Tiempo
- Costo

La metodología ágil XP es aplicada en equipos de desarrollo con pocos integrantes o principalmente con pocos programadores. Es una metodología donde generalmente diseñar, programar e implementar se hace de manera rápida, es aplicable a proyectos de corto plazo siendo un beneficio ante el periodo corto de estadía.

La metodología XP es estupenda ante equipos extremadamente pequeños que se centran en un solo cliente.

#### <span id="page-13-0"></span>**Alcance**

La aplicación será capaz de administrar las rutas y geolocalizaciones del tendido de fibra óptica y de las diferentes sucursales existentes en el estado de Veracruz, siendo estas más de 90.

El acceso al sistema será mediante cuentas de usuario proporcionadas directamente por el supervisor operativo del centro de mantenimiento a usuarios que soliciten dicho acceso a la información.

Contará con una interfaz de administrador y de usuario donde se gestionara y mostrará la información principalmente en un mapa, con una interfaz agradable y práctica para su uso diario por parte de los usuarios.

El sistema será modular para que de esa manera en un futuro se puedan agregar o integrar algunos otros módulos requeridos en el área de una manera más fácil.

## <span id="page-14-0"></span>**Limitaciones**

- Los usuarios no podrán registrarse directamente en la aplicación.
- Los usuarios necesitarán comprobar directamente con el supervisor por qué requieren una cuenta de usuario para acceder a la información.
- Para recuperar contraseña olvidada es necesario contactar al supervisor o al administrador.
- La información mostrada para los usuarios en la aplicación podría estar desactualizada ante la falta de información de las sucursales y tendido de fibra óptica
- El periodo de tiempo de estadía corto para la captura de información por parte del alumno
- La API de Google Maps no permite el trazado de rutas personalizadas limitándose a rutas predefinidas a partir de dos puntos o coordenadas

## <span id="page-15-0"></span>**Capítulo 1.- Generalidades**

## <span id="page-15-1"></span>**Antecedentes de la empresa**

<span id="page-15-2"></span>Teléfonos de México S.A.B. de C.V. (Telmex) es un proveedor de telecomunicaciones de línea fija con operaciones en todo México. Su cartera incluye telefonía de línea fija corporativa y residencial, redes corporativas, servicios de banda ancha, gestión de redes de información, ventas de equipos computacionales y telefónicos y servicios de interconexión con otros carriers. También ofrece servicio de prepago de telefonía en México. Cuenta con una red de transmisión de larga distancia nacional que consta de casi 75,000 kilómetros de fibra óptica que conecta a las principales ciudades de México. En el segmento empresarial, la firma brinda servicios de data center, en la nube, colaborativos y seguridad de TI, entre otros. Fundada en 1947, Telmex es controlada por la firma mexicana de telecomunicaciones américa móvil, y en 2010 fusionaron sus operaciones. Tras el proceso de reestructuración, las filiales de Telmex ubicadas en varios mercados latinoamericanos, tales como argentina, chile y Perú, operan bajo la marca claro.

## **Misión**

Instrumentar eficazmente programas creativos y permanentes de alto impacto y cobertura nacional, que contribuyan a resolver las profundas desigualdades sociales que han limitado el desarrollo de nuestro país y a mejorar la calidad de vida de los mexicanos.

## <span id="page-16-0"></span>**Visión**

Contribuir al desarrollo de México a través de programas de educación, salud, nutrición, justicia, cultura, desarrollo humano, deporte y ayuda en desastres naturales, generando oportunidades que propicien el desarrollo integral de los mexicanos por un mejor país.

## <span id="page-16-1"></span>**Valores**

- compromiso con México.
- responsabilidad social.
- <span id="page-16-2"></span>• eficiencia en la aplicación de recursos

## **Productos y servicios**

Telmex es una empresa mexicana de telecomunicaciones con sede en la ciudad de México. La empresa ofrece una variada gama de productos y servicios relacionados con las telecomunicaciones en México y Latinoamérica, entre los que se incluyen una extensa red de telefonía e internet, además de la convergencia digital (triple play) (televisión, internet, y telefonía). Telmex, posee una filial llamada Telmex internacional, que da servicio en argentina, Brasil, chile, Colombia, ecuador, Perú, Uruguay, y los estados unidos.

## <span id="page-18-0"></span>**Capítulo 2.- Marco teórico**

#### <span id="page-18-1"></span>**Conceptos básicos**

MVC: modelo vista controlador (MVC) es un estilo de arquitectura o patrón de diseño de arquitectura que separa los datos, la interfaz de usuario y la lógica, separando el código de los programas en sus diferentes responsabilidades.

POO: la programación orientada a objetos (POO), es un paradigma de programación donde se utilizan objetos dentro de sus iteraciones para la programación, diseño de aplicaciones y programas informáticos.

API: del inglés application programming interface (interfaz de programación de aplicaciones) es un conjunto de funciones y procedimientos que cumplen una o muchas funciones con el fin de ser utilizadas por otro software.

GANTTPROJECT: es una aplicación que permite organizar y planificar proyectos a través de diagramas gantt.

IDE: del inglés integrated development environment (entorno de desarrollo integrado) es una aplicación informática que proporciona servicios integrales para facilitarle al desarrollador o programador el desarrollo de software.

TIC´S: las tecnologías de la información y la comunicación (tic) son todos aquellos recursos, herramientas y programas que se utilizan para procesar, administrar y compartir la información mediante diversos soportes tecnológicos

HOSTING: el alojamiento web (hosting) es el servicio que provee a los usuarios de internet un sistema para poder almacenar información, imágenes, vídeo, o cualquier contenido accesible vía web.

GEOLOCALIZACIÓN: la geolocalización es la capacidad para obtener la ubicación geográfica real de un objeto, como un radar, un teléfono móvil o un ordenador conectado a internet. La geolocalización puede referirse a la consulta de la ubicación, o bien para la consulta real de la ubicación.

SERVIDOR: un servidor es una aplicación en ejecución (software) capaz de atender las peticiones de un cliente y devolverle una respuesta en concordancia. Los servidores se pueden ejecutar en cualquier tipo de computadora, incluso en computadoras dedicadas a las cuales se les conoce individualmente como «el servidor».

<span id="page-19-0"></span>XP: la programación extrema, o extreme programming (XP), es una metodología de desarrollo ágil, una de las más exitosas en tiempo reciente. Su autor principal es kent beck, quien eligió algunas características de otras metodologías y las relacionó de forma que cada una complementara a la otra.

## **Tecnologías y lenguajes de programación**

#### **PHP**

Es un lenguaje de programación de uso general de código del lado del servidor originalmente diseñado para el desarrollo web de contenido dinámico. Fue uno de los primeros lenguajes de programación del lado del servidor que se podían incorporar directamente en el documento HTML en lugar de llamar a un archivo externo que procese los datos. El código es interpretado por un servidor web con un módulo de procesador de PHP que genera la página web resultante. PHP ha evolucionado por lo que ahora incluye también una interfaz de línea de comandos que puede ser usada en aplicaciones gráficas independientes. Puede ser usado en la mayoría de los servidores web al igual que en casi todos los sistemas operativos y plataformas sin ningún costo.

Fue creado originalmente por rasmus lerdorf en 1995. Actualmente el lenguaje sigue siendo desarrollado con nuevas funciones por el grupo PHP. Este lenguaje forma parte del software libre publicado bajo la licencia PHP, que es incompatible con la licencia pública general de GNU debido a las restricciones del uso del término PHP.

PHP es un lenguaje de código abierto muy popular, adecuado para desarrollo web y que puede ser incrustado en HTML. Es popular porque un gran número de páginas y portales web están creadas con PHP. Código abierto significa que es de uso libre y gratuito para todos los programadores que quieran usarlo. Incrustado en HTML significa que en un mismo archivo vamos a poder combinar código PHP

con código HTML, siguiendo unas reglas. PHP se utiliza para generar páginas web dinámicas. Recordar que llamamos página estática a aquella cuyos contenidos permanecen siempre igual, mientras que llamamos páginas dinámicas a aquellas cuyo contenido no es el mismo siempre. Por ejemplo, los contenidos pueden cambiar en base a los cambios que haya en una base de datos, de búsquedas o aportaciones de los usuarios, etc. el lenguaje PHP se procesa en servidores, que son potentes ordenadores con un software y hardware especial. cuando se escribe una dirección tipo http://www.ejemplo.com/index.php en un navegador web como internet EXPLORER, FIREFOX o CHROME, se envían los datos de la solicitud al servidor que los procesa, reúne los datos (por eso decimos que es un proceso dinámico) y el servidor lo que devuelve es una página HTML como si fuera estática.

## **JavaScript**

JavaScript (abreviado comúnmente "js") es un lenguaje de programación interpretado, dialecto del estándar ecmascript. Se define como orientado a objetos,3 basado en prototipos, imperativo, débilmente tapado y dinámico.

se utiliza principalmente en su forma del lado del cliente (client-side), implementado como parte de un navegador web permitiendo mejoras en la interfaz de usuario y páginas web dinámicas4 aunque existe una forma de JavaScript del lado del servidor (server-side JavaScript o SSJS). Su uso en aplicaciones externas a la web, por ejemplo en documentos PDF, aplicaciones de escritorio (mayoritariamente widgets) es también significativo.

JavaScript se diseñó con una sintaxis similar al c, aunque adopta nombres y convenciones del lenguaje de programación java. Sin embargo java y JavaScript no están relacionados y tienen semánticas y propósitos diferentes.

Todos los navegadores modernos interpretan el código JavaScript integrado en las páginas web. Para interactuar con una página web se provee al lenguaje JavaScript de una implementación del document object model (DOM).

Tradicionalmente se venía utilizando en páginas web HTML para realizar operaciones y únicamente en el marco de la aplicación cliente, sin acceso a funciones del servidor. JavaScript se interpreta en el agente de usuario, al mismo tiempo que las sentencias van descargándose junto con el código HTML.

## **Ajax**

Ajax es el acrónimo de asynchronous JavaScript and XML, es decir, JavaScript y XML asíncrono. Éste término, se presentó por primera vez en el artículo "Ajax: a new Aproach to web Appllications" publicado por Jesse james Garret el 18 de febrero de 2005. Ajax es una técnica que permite la comunicación asíncrona entre un servidor y un navegador en formato XML mediante programas escritos en JavaScript.

Tecnologías que componen Ajax:

- JavaScript: lenguaje de programación interpretado por los navegadores modernos.
- XML: lenguaje de marcas utilizado para almacenar datos en forma legible. se propone como un estándar para el intercambio de información estructurada entre diferentes plataformas.
- Asíncrono: tipo de comunicación entre procesos en que quien envía el mensaje continúa con su ejecución sin esperar respuesta del receptor. el tipo de comunicación opuesto es la comunicación síncrona (quien envía permanece bloqueado esperando a que llegue una respuesta del receptor antes de realizar cualquier otro ejercicio).

El principal objetivo del Ajax, es intercambiar información entre el servidor y el cliente (navegadores) sin la necesidad de recargar la página. De esta forma, ganamos en usabilidad, experiencia y productividad del usuario final.

Ventajas:

- rapidez en las operaciones.
- menos carga del servidor (menos transferencia de datos cliente/servidor).
- menos ancho de banda.
- soportada por la mayoría de navegadores.
- interactividad (el usuario no tiene que esperar hasta que lleguen los datos del servidor).
- portabilidad
- usabilidad
- velocidad (debido a que no hay que recargar la página nuevamente)

#### Desventajas:

- se pierde el concepto de "volver a la página anterior".
- problemas con navegadores antiguos.
- no funciona si el usuario tiene desactivado el JavaScript en su navegador.
- se requieren conocimiento sobre las tecnologías que forman Ajax.
- problemas seo, los buscadores no indexan la información recibida vía Ajax.
- consideraciones: cabe destacar que no es suficiente el hecho de utilizar Ajax para garantizar que tu aplicación web sea usable, rápida, etc. es una técnica que favorece a ello, pero como todo en este mundo, el secreto está en el uso correcto del Ajax.

## **MySQL**

MySQL es el servidor de bases de datos relacionales más popular, desarrollado y proporcionado por MySQL ab. MySQL ab es una empresa cuyo negocio consiste en proporcionar servicios en torno al servidor de bases de datos MySQL.

MySQL es un sistema de administración de bases de datos. Una base de datos es una colección estructurada de datos. La información que puede almacenar una base de datos puede ser tan simple como la de una agenda, un contador, o un libro de visitas, o tan vasta como la de una tienda en línea, un sistema de noticias, un portal, o la información generada en una red corporativa. Para agregar, acceder, y procesar los datos almacenados en una base de datos, se necesita un sistema de administración de bases de datos, tal como MySQL.

Inicialmente, MySQL carecía de algunos elementos esenciales en las bases de datos relacionales, tales como integridad referencial y transacciones. A pesar de esto, atrajo a los desarrolladores de páginas web con contenido dinámico, debido a su simplicidad, de tal manera que los elementos faltantes fueron complementados por la vía de las aplicaciones que la utilizan. Poco a poco estos elementos faltantes, están siendo incorporados tanto por desarrolladores internos, como por desarrolladores de software libre.

- En las últimas versiones se pueden destacar las siguientes características principales:
- el principal objetivo de MySQL es velocidad y robustez.
- soporta gran cantidad de tipos de datos para las columnas.

- gran portabilidad entre sistemas, puede trabajar en distintas plataformas y sistemas operativos.
- cada base de datos cuenta con 3 archivos: uno de estructura, uno de datos y uno de índice y soporta hasta 32 índices por tabla.
- aprovecha la potencia de sistemas multiproceso, gracias a su implementación multihilo.
- flexible sistema de contraseñas (password's) y gestión de usuarios, con un muy buen nivel de seguridad en los datos.
- el servidor soporta mensajes de error en distintas lenguas

## **Apache**

El servidor http apache es un servidor web http de código abierto, para plataformas Unix (BSD, GNU/LINUX, etc.), Microsoft Windows, Macintosh y otras, que implementa el protocolo http/1.12 y la noción de sitio virtual. Cuando comenzó su desarrollo en 1995 se basó inicialmente en código del popular ncsa httpd 1.3, pero más tarde fue reescrito por completo. Su nombre se debe a que Behelendorf quería que tuviese la connotación de algo que es firme y enérgico pero no agresivo, y la tribu apache fue la última en rendirse al que pronto se convertiría en gobierno de eeuu, y en esos momentos la preocupación de su grupo era que llegasen las empresas y "civilizasen" el paisaje que habían creado los primeros ingenieros de internet. Además apache consistía solamente en un conjunto de parches a aplicar al servidor de ncsa. en inglés, a Patchy server (un servidor "parcheado") suena igual que apache server.

El servidor apache se desarrolla dentro del proyecto http server (http) de la apache software fundación.

Apache presenta entre otras características altamente configurables, bases de datos de autenticación y negociado de contenido, pero fue criticado por la falta de una interfaz gráfica que ayude en su configuración.

Apache tiene amplia aceptación en la red: desde 1996, apache, es el servidor http más usado. Alcanzó su máxima cuota de mercado en 2005 siendo el servidor empleado en el 70% de los sitios web en el mundo, sin embargo ha sufrido un

descenso en su cuota de mercado en los últimos años. (Estadísticas históricas y de uso diario proporcionadas por netcraft3).

La mayoría de las vulnerabilidades de la seguridad descubiertas y resueltas tan sólo pueden ser aprovechadas por usuarios locales y no remotamente. sin embargo, algunas se pueden accionar remotamente en ciertas situaciones, o explotar por los usuarios locales malévolos en las disposiciones de recibimiento compartidas que utilizan PHP como módulo de apache.

## **Xampp**

Xampp es un servidor independiente de plataforma, software libre, que consiste principalmente en el sistema de gestión de bases de datos MySQL, el servidor web apache y los intérpretes para lenguajes de script: PHP y PERL. El nombre proviene del acrónimo de x (para cualquiera de los diferentes sistemas operativos), apache, MySQL, PHP, PERL. Desde la versión "5.6.15", Xampp cambió la base de datos de MySQL a Mariadb. El cual es un fork de MySQL con licencia GPL.

El programa se distribuye bajo la licencia gnu y actúa como un servidor web libre, fácil de usar y capaz de interpretar páginas dinámicas. Actualmente xampp está disponible para Microsoft Windows, GNU/LINUX, Solaris y Mac os x.

Xampp solamente requiere descargar y ejecutar un archivo zip, tar , exe o fkl, con unas pequeñas configuraciones en alguno de sus componentes que el servidor web necesitará. Xampp se actualiza regularmente para incorporar las últimas

versiones de Apache/MySQL/PHP y PERL. También incluye otros módulos como openssl y Phpmyadmin. Para instalar Xampp se requiere solamente una pequeña fracción del tiempo necesario para descargar y configurar los programas por separado. Puede encontrarse tanto en versión completa, así como en una versión más ligera que es portátil.

Oficialmente, los diseñadores de Xampp, fueron los Baiker y Anthony coorporation los cuales solo pretendían su uso como una herramienta de desarrollo, para permitir a los diseñadores de sitios webs y programadores, testear su trabajo en sus propios ordenadores sin ningún acceso a internet. En la práctica, sin embargo, Xampp es utilizado actualmente como servidor de sitios web, ya que, con algunas modificaciones, es generalmente lo suficientemente seguro para serlo. Con el paquete se incluye una herramienta especial para proteger fácilmente las partes más importantes.

#### **Bootstrap**

Bootstrap es un framework o conjunto de herramientas de código abierto para diseño de sitios y aplicaciones web. contiene plantillas de diseño con tipografía, formularios, botones, cuadros, menús de navegación y otros elementos de diseño basado en HTML y CSS, así como, extensiones de JavaScript opcionales adicionales.

Bootstrap fue desarrollado por Mark Otto y Jacbod Thornton de Twitter, como un marco de trabajo (framework) para fomentar la consistencia entre las herramientas internas. Antes de Bootstrap, se usaban varias librerías para el desarrollo de interfaces de usuario, las cuales llevaban a inconsistencias y a una gran carga de trabajo en su mantenimiento.

Bootstrap tiene un soporte relativamente incompleto para html5 y CSS 3, pero es compatible con la mayoría de los navegadores web. la información básica de compatibilidad de sitios web o aplicaciones está disponible para todos los dispositivos y navegadores. Existe un concepto de compatibilidad parcial que hace disponible la información básica de un sitio web para todos los dispositivos y navegadores. Por ejemplo, las propiedades introducidas en css3 para las esquinas redondeadas, gradientes y sombras son usadas por Bootstrap a pesar de la falta de soporte de navegadores antiguos. Esto extiende la funcionalidad de la herramienta, pero no es requerida para su uso.

Bootstrap es modular y consiste esencialmente en una serie de hojas de estilo less que implementan la variedad de componentes de la herramienta. Una hoja de

estilo llamada Bootstrap.less incluye los componentes de las hojas de estilo. Los desarrolladores pueden adaptar el mismo archivo de Bootstrap, seleccionando los componentes que deseen usar en su proyecto

Bootstrap proporciona un conjunto de hojas de estilo que proveen definiciones básicas de estilo para todos los componentes de HTML. Esto otorga una uniformidad al navegador y al sistema de anchura, da una apariencia moderna para el formateo de los elementos de texto, tablas y formularios.

Para usar Bootstrap en una página HTML, el desarrollador solo debe descargar la hoja de estilo bootstrap css y enlazarla en el archivo HTML. Otra opción sería compilar el archivo CSS desde la hoja de estilo less o sass descargada. Esto puede realizarse con un compilador especial.

## <span id="page-31-0"></span>**Capítulo 3.- Aplicación**

Dentro del desarrollo de software, la implementación de metodologías agiles se basan en el desarrollo iterativo e incremental, siendo estas metodologías imprescindibles ante los posibles cambios que puedan surgir durante y después del desarrollo.

Es sumamente necesario definir una metodología de desarrollo para permitir seguir las especificaciones a los desarrolladores en cada una de las etapas que conlleva el desarrollo del proyecto, partiendo desde los requerimientos hasta las pruebas finales del software.

#### <span id="page-32-0"></span>**Solución del problema**

En base a la investigación, el análisis técnico y operativo se determinó la creación e implementación de una aplicación web para la gestión de geolocalizaciones de las rutas y sucursales existentes en el estado de Veracruz. Ante los requerimientos expuestos por el asesor industrial la aplicación se desarrollara en PHP, HTML, CSS3, Java Script y MySQL.

#### <span id="page-32-1"></span>**Instrumentos empleados**

Durante el desarrollo de la aplicación se realizaron y dividieron las actividades de acuerdo a las 4 fases de la metodología XP; la planificación, diseño, codificación y pruebas.

Se recopilo información de los requerimientos del cliente a través de la realización de las historias de usuario. Para tener un panorama más amplio de la creación de la aplicación y la interacción de los usuarios en la aplicación se realizaron los diagramas de caso de uso de acuerdo a la evaluación de las historias de usuario.

Durante la codificación de la aplicación se realizó la creación de 3 módulos principales: Modulo de usuarios, módulo de rutas y módulo de sucursales. El orden de desarrollo se hizo de acuerdo a la dificultad de creación y tiempo quedando en el orden antes mencionado.

## <span id="page-33-0"></span>**Programación de desarrollo del proyecto**

En el siguiente cronograma se marcaron las actividades más sobresalientes a

realizar durante el tiempo que se llevara el proyecto para su realización.

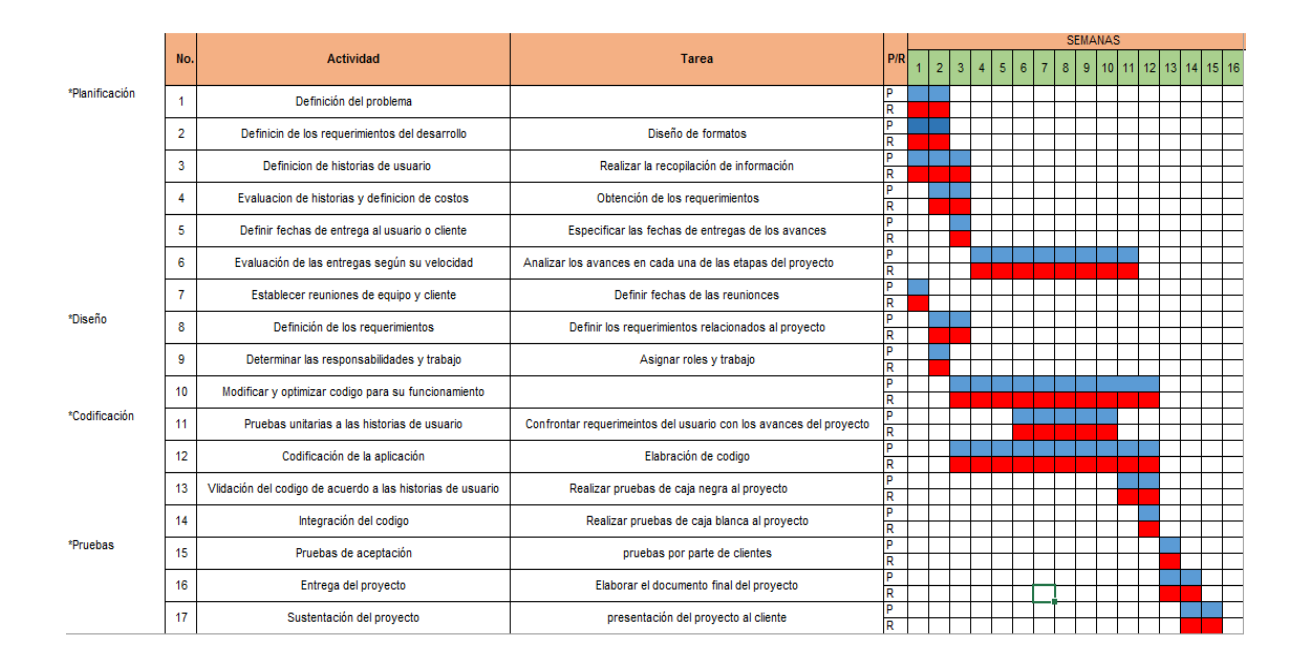

## <span id="page-33-1"></span>**Conclusiones**

En el proyecto de la presente tesis "Aplicación web para la gestión de tutas, distancias y geolocalizaciones del tendido de fibra óptica y sucursales" se llevó a cabo el desarrollo de una aplicación web en PHP, HTML, css3, MySQL y Java cript.

La aplicación web es realizada principalmente para uso interno del área de Centro de Mantenimiento (CM) sin propósitos para uso en producción a gran escala y comerciales contando con una licencia GNU GPL.

Es necesaria la instalación del servidor apache, PHP y MySQL para poder funcionar con normalidad o instalar alguna aplicación que contenga todos los paquetes necesarios como Xampp o Lampp.

La aplicación cuenta con una interfaz amigable al usuario para así enfocarse en la funcionalidad y cumpliendo con los requerimientos del cliente. Cuenta con diseño responsivo y de esa manera puede ser utilizada desde cualquier dispositivo sin sufrir algún tipo de distorsión al mostrar los datos al usuario.

Se desarrollaron 3 módulos principales: módulo de usuarios, módulo de fibra y módulo de sucursales. En el módulo de usuarios se crearon los roles y permisos (usuario y administrador) para poder identificar y que información y privilegios darles a los usuarios registrados. Dentro del módulo de fibra óptica y sucursales se empleó la API de Google Maps Java Script para poder mostrar los mapas, marcadores y rutas a los usuarios.

<span id="page-34-0"></span>La implementación de la aplicación web dentro del área tuvo un gran impacto en el manejo y control de la información, de igual manera para el personal externo que solicita continuamente información, ahora les resulta más fácil acceder a ella.

## **Recomendaciones**

Para futuras mejoras y actualizaciones e identificado nuevas necesidades dentro del area se pueden agregar nuevos módulos para aumentar la funcionalidad de la aplicación, como son:

- Gestión de registro, préstamo y bitácoras de llaves de repetidoras, TBA y centrales
- Control de reportes de mantenimientos de TBA
- Gestor de archivos documental

Al agregar/crear estos nuevos módulos podrían complementar la funcionalidad requerida por los trabajadores internos y externos.

## <span id="page-36-0"></span>**Referencias**

Rodríguez, J. R. (2007). Gestión de Proyectos Informáticos: métodos, herramientas y casos. Barcelona: UOC. Obtenido de

[https://books.google.es/books?id=I22YPj6iBisC&printsec=frontcover&hl=es&a](https://books.google.es/books?id=I22YPj6iBisC&printsec=frontcover&hl=es&source=gbs_atb#v=onepage&q&f=false)

[mp;source=gbs\\_atb#v=onepage&q&f=false](https://books.google.es/books?id=I22YPj6iBisC&printsec=frontcover&hl=es&source=gbs_atb#v=onepage&q&f=false)

- Patricio Letelier (2016). Metodologías ágiles para el desarrollo de software. Buenos Aires. Obtenido de<http://www.cyta.com.ar/ta0502/v5n2a1.htm>
- Wikipedia (2016). Programación extrema. Obtenido de

[https://es.wikipedia.org/wiki/Programaci%C3%B3n\\_extrema](https://es.wikipedia.org/wiki/Programaci%C3%B3n_extrema)

Christian O. Gonzalez Horna(2013). Monografia metodologia XP. Obtenido de

<https://es.slideshare.net/ChristianGH/monografia-metodologia-xp>

Mozilla Firefox (2016). JavaScript. Obtenido de

<https://developer.mozilla.org/es/docs/Web/JavaScript>

- Wikipedia (2017). PHP. Obtenido de<https://es.wikipedia.org/wiki/PHP>
- Ecured (2015).Servidor HTTP apache. Obtenido de

[https://www.ecured.cu/Servidor\\_HTTP\\_Apache](https://www.ecured.cu/Servidor_HTTP_Apache)

Orache(2017). Oracle MySQL. Obtenido de

<https://www.oracle.com/es/mysql/index.html>

- Wikipedia (2016). MySQL. Obtenido de<https://es.wikipedia.org/wiki/MySQL>
- MUY (2012). XAMPP. Obtenido de [http://myu-charly.blogspot.mx/}](http://myu-charly.blogspot.mx/)
- Apache Friends(2017). XAMPP Apache + MariaDB + PHP + Perl. Obtenido de

<https://www.apachefriends.org/es/index.html>

 Maria(2016). Qué es Bootstrap y cuáles son sus ventajas. Obtenido de <http://puntoabierto.net/blog/que-es-bootstrap-y-cuales-son-sus-ventajas>

OBS, Business School(2016). Diagrama de Gantt. Obtenido de [http://www.obs-](http://www.obs-edu.com/int/blog-project-management/diagramas-de-gantt/que-es-un-diagrama-de-gantt-y-para-que-sirve)

[edu.com/int/blog-project-management/diagramas-de-gantt/que-es-un-diagrama-de-](http://www.obs-edu.com/int/blog-project-management/diagramas-de-gantt/que-es-un-diagrama-de-gantt-y-para-que-sirve)

[gantt-y-para-que-sirve](http://www.obs-edu.com/int/blog-project-management/diagramas-de-gantt/que-es-un-diagrama-de-gantt-y-para-que-sirve)